<<PowerPoint2007

<<PowerPoint2007

- 13 ISBN 9787113098469
- 10 ISBN 7113098460

出版时间:2009-5

PDF

#### http://www.tushu007.com

## <<PowerPoint2007 >>

 $\mu$ PowerPoirtt2007 PowerPoirint2007

 $F$ lash  $F$ lash  $F$ lash  $F$ lash  $F$ 

 $\frac{u}{\sqrt{2\pi}}$ ,  $\frac{u}{\sqrt{2\pi}}$ 

现今是一个科学技术飞速发展的时代,也是一个全民学计算机、全民用计算机的时代……计算机的普

PowerPoint2007

 $\alpha$ "  $\alpha$ "  $\beta$ "  $\beta$ "

 $\,$  PowerPoint  $\,$ 

编者2009年1月

<<PowerPoint2007 >>

PowerPoint 2007

14 PowerPoint 2007

**PowerPoint** PowerPoint PowerPoint

, tushu007.com

PowerPoint

本书内容丰富、方案详尽、实用性强,适合广大希望快速提高办公效率的办公人员、PowerPoim演示

# <<PowerPoint2007 >>

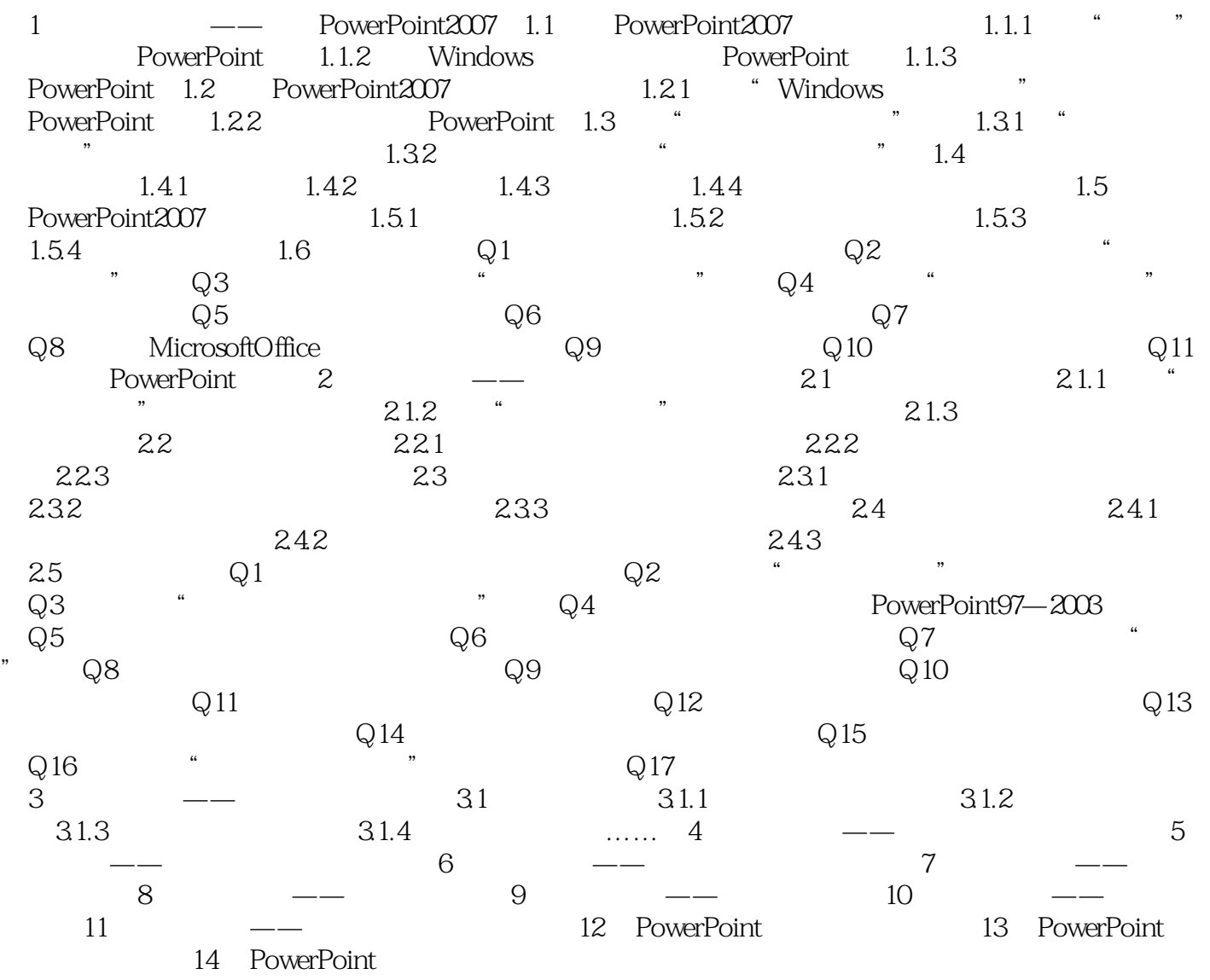

<<PowerPoint2007 >>

## <<PowerPoint2007

NowerPoint2007 186 207

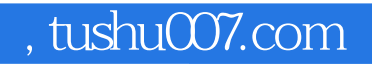

## <<PowerPoint2007 >>

本站所提供下载的PDF图书仅提供预览和简介,请支持正版图书。

更多资源请访问:http://www.tushu007.com